### ANALYSE DES SÉRIES TEMPORELLES AVEC

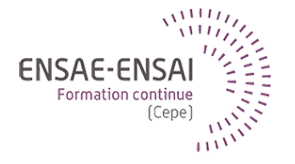

## 3 - Décomposition d'une série temporelle

Alain Quartier-la-Tente

## Objectifs de cette séquence

Présenter les principales méthodes de décomposition

**3 - Décomposition d'une série temporelle 1 / 31**

Pourquoi désaisonnaliser une série ?

Quelles sont les principales méthodes décomposition ?

Quelles sont les différents schémas de décomposition ?

# <span id="page-3-0"></span>Sommaire

#### **1. [Schéma de décomposition](#page-3-0)**

#### **2. [STL](#page-6-0)**

#### **3. [X-13-ARIMA et TRAMO-SEATS](#page-11-0)**

#### **4. [Conclusion](#page-29-0)**

**3 - Décomposition d'une série temporelle 3 / 31**

### Rappels sur les différentes composantes

- Tendance-cycle : évolution de moyen/long terme de la série  $(TC_t)$  $\bullet$  tendance et cycle estimés conjointement : évite problèmes de définition (limite entre cycles courts et longs ?) et difficultés sur séries courtes
- Saisonnalité et autres effets de calendrier (jours ouvrables, fêtes mobiles, etc.)  $S_t$
- Irrégulier : composante d'erreur (idéalement faible)  $I_t$

Objectif de la désaisonnalisation : enlever  $S_t$  pour mieux analyser le signal conjoncturel et faire des comparaisons temporelles/spatiales

 $Y_t = f(S_t, \mathcal{TC}_t, I_t)$  : quelle relation entre les différentes composantes ?

# Les différents schémas de décomposition

• Schéma additif :

$$
X_t = TC_t + S_t + I_t
$$

Schéma multiplicatif (amplitudes de  $S_t$  et  $I_t$  varient en fonction de la tendance) :

$$
X_t = TC_t \times S_t \times I_t
$$

• Schéma pseudo-additif (permet de traiter des cas où  $X_t$  proche de 0) :

$$
X_t = TC_t \times (S_t + I_t - 1)
$$

 lorsque certains mois ont des valeurs très faibles, suppose saisonnalité et irrégulier indépendants

• Schéma log-additif :

$$
\log(X_t) = \log(TC_t) + \log(S_t) + \log(I_t)
$$

### <span id="page-6-0"></span>Sommaire

**1. [Schéma de décomposition](#page-3-0)**

### **2. [STL](#page-6-0)**

**3. [X-13-ARIMA et TRAMO-SEATS](#page-11-0)**

#### **4. [Conclusion](#page-29-0)**

**[STL](#page-6-0)**

# Seasonal and Trend decomposition using Loess (STL)

Application successive de Loess (régression locale robuste) et de moyennes mobiles

Avantages :

- Applicable sur toutes les fréquences
- Robuste aux points atypiques

Inconvénients :

- Pas de choix automatique du schéma de décomposition
- Pas de correction de jours ouvrables
- Pas de choix automatique des paramètres (longueur des filtres à spécifier)

# Exemple (1)

plot(nottem)

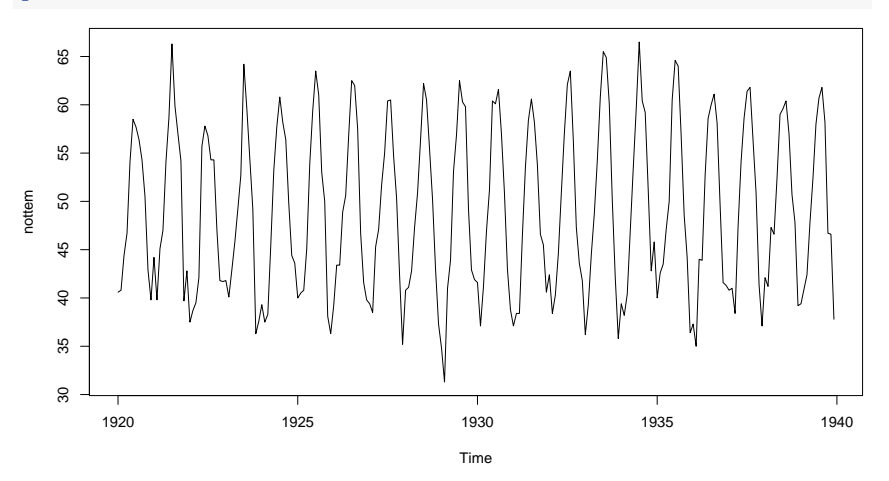

# Exemple (2)

plot(stl(nottem, s.window = 7))

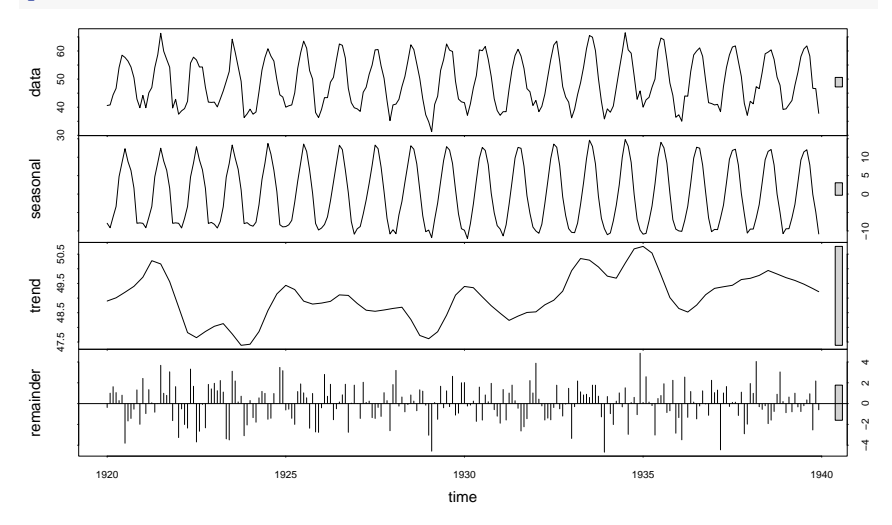

**[STL](#page-6-0)**

# Exemple (3) : autoplot

library(forecast) stl(nottem, s.window = 7) %>% autoplot()

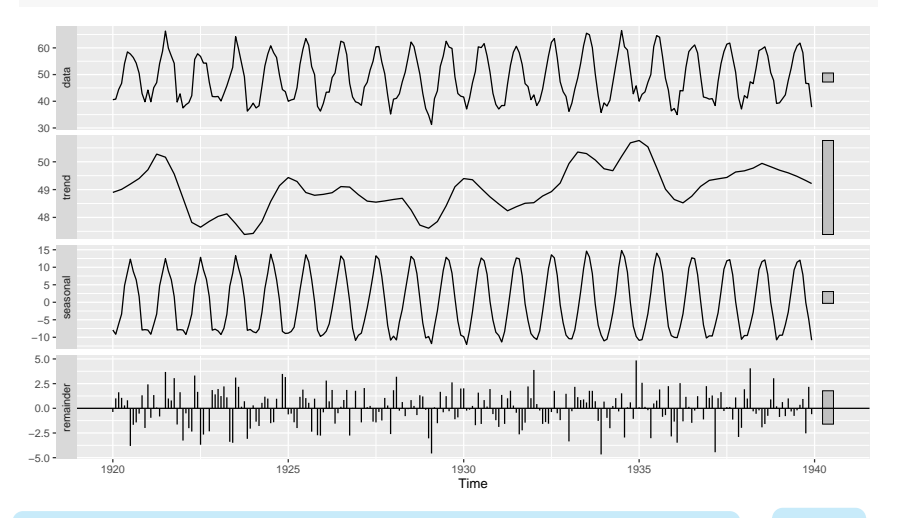

**3 - Décomposition d'une série temporelle 10 / 31**

# <span id="page-11-0"></span>Sommaire

- **1. [Schéma de décomposition](#page-3-0)**
- **2. [STL](#page-6-0)**

#### **3. [X-13-ARIMA et TRAMO-SEATS](#page-11-0)**

**4. [Conclusion](#page-29-0)**

**3 - Décomposition d'une série temporelle 11 / 31**

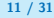

### Méthodes utilisées dans les INS

Dans les INS, les méthodes principalement utilisées sont X-13-ARIMA et TRAMO-SEATS :

- Méthodes recommandées par Eurostat
- Permettent de faire des CJO et de prendre en compte les spécificités calendaires
- Choix automatique du schéma de décomposition (additive ou multiplicatif)
- Prise en compte de différents types de ruptures
- Applicables que sur des séries au plus mensuelles (travaux en cours pour étendre ces méthodes)

## Désaisonnalisation en deux modèles

- 1. Linéarisation de la série : correction des points aberrants, des ruptures et des effets calendriers par un modèle RegARIMA
- 2. Décomposition de la série linéarisée : par une méthode non-paramétrique (X-11, application successive de moyennes mobiles) ou paramétrique (SEATS)

# Les principaux types d'outliers

#### **Choc ponctuel**

Additive outlier (AO) Affecte l'Irrégulier

#### **Changement de niveau**

Level Shift (LS) Affecte la Tendance

**Changement de niveau transitoire**

Transitory Change (TC) Affecte l'Irrégulier

#### **Rupture de profil saisonnier** Seasonal Outlier (SO)

Affecte la Composante Saisonnière

### Package à utiliser

Pour X-13ARIMA deux packages peuvent être utilisés :

- seasonal basé sur les programmes du Census Bureau
- RJDemetra basé sur les JDemetra+ (logiciel recommandé par Eurostat)

TRAMO-SEATS : uniquement implémenté dans RJDemetra

**[X-13-ARIMA et TRAMO-SEATS](#page-11-0)**

# Comparaison des performances (1)

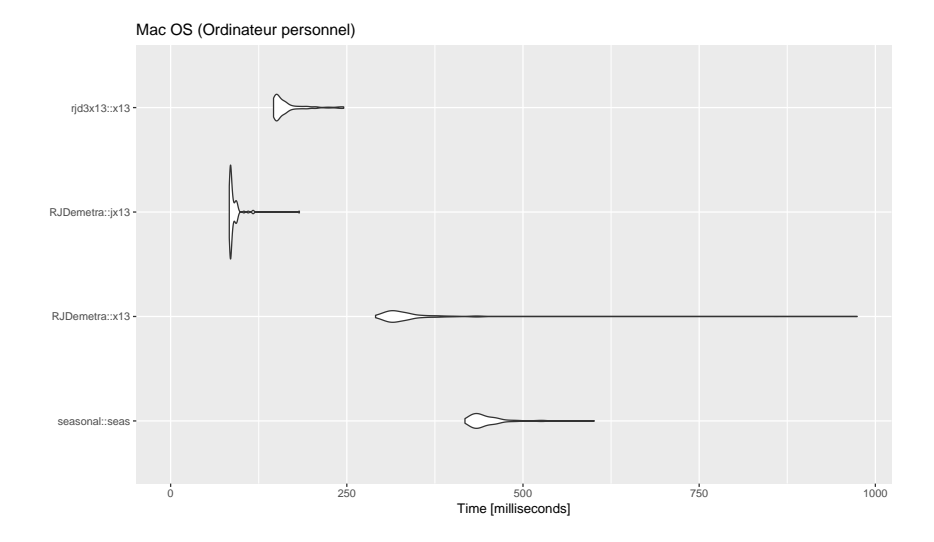

**3 - Décomposition d'une série temporelle 16 / 31**

**[X-13-ARIMA et TRAMO-SEATS](#page-11-0)**

## Comparaison des performances (2)

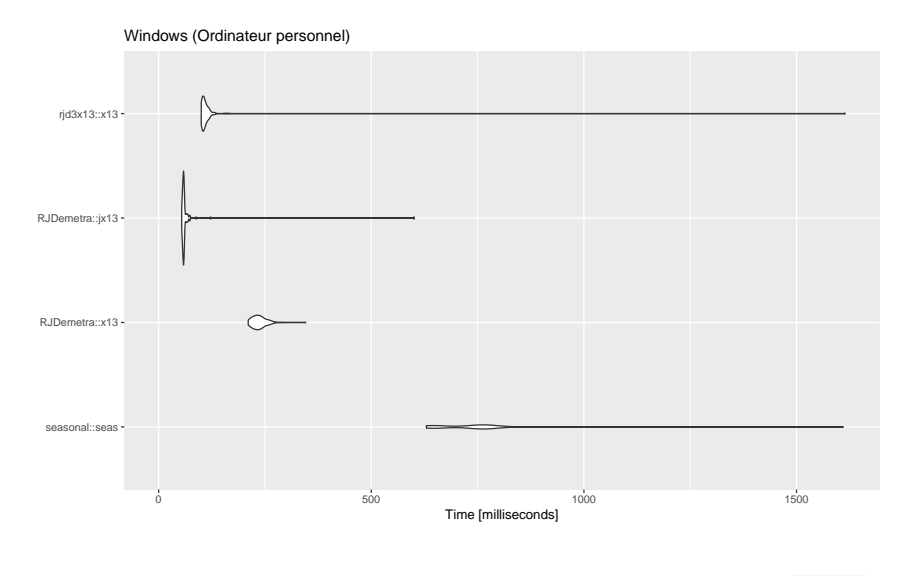

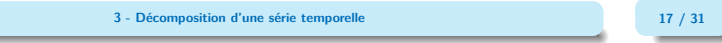

## Spécifications de base

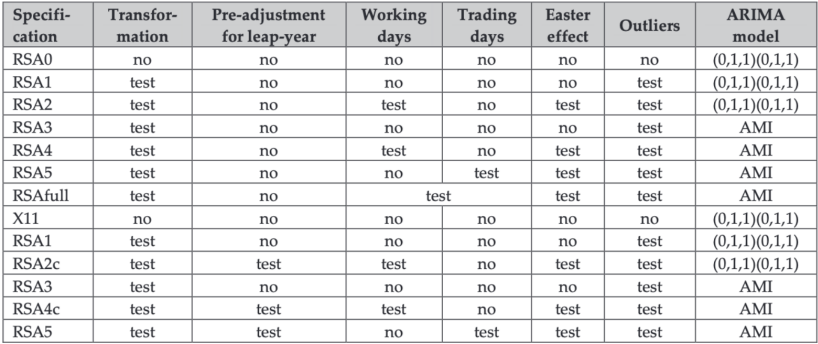

Paramètre spec dans RJDemetra::x13() et RJDemetra::tramoseats()

### Exemple

library(RJDemetra);library(ggdemetra);autoplot(x13(nottem))

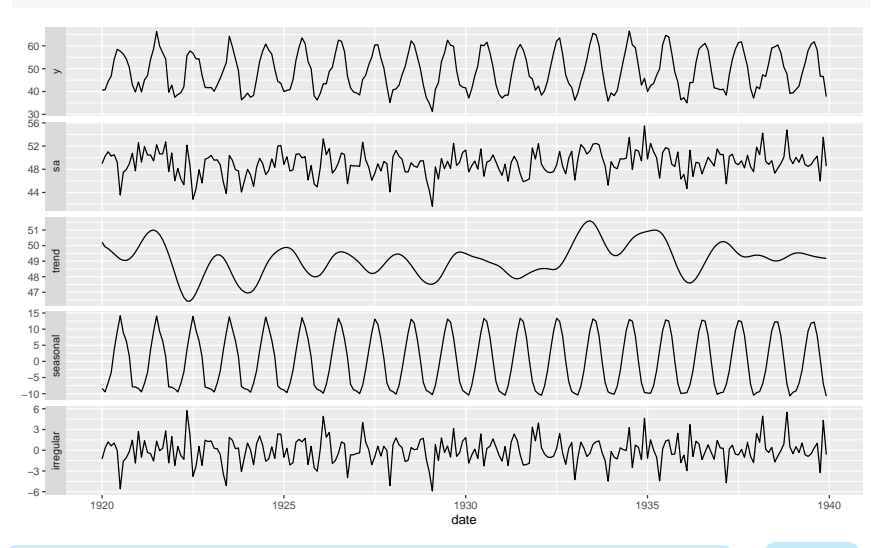

**3 - Décomposition d'une série temporelle 19 / 31**

# Exemple (1)

#### autoplot(ipi\_c\_eu[,"IT"])

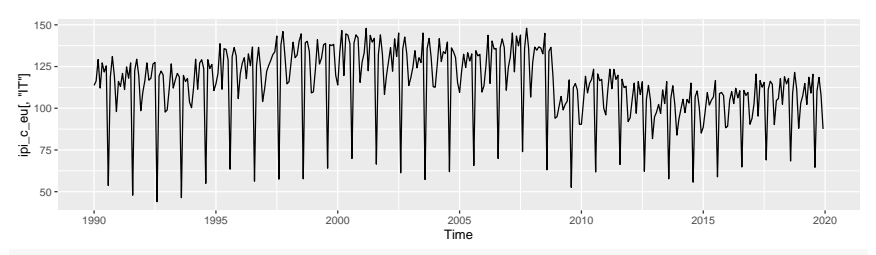

#### $mod = x13(ipi_c.eu[, "IT"])$

# Pre-ajustement : donne des informations sur le schéma de décomposition # (log ou non), sur la CJO, les points atypiques et le modèle ARIMA mod\$regarima

# Exemple (2)

 $y =$  regression model + arima  $(3, 1, 0, 0, 1, 1)$ Log-transformation: no Coefficients:

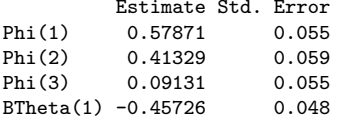

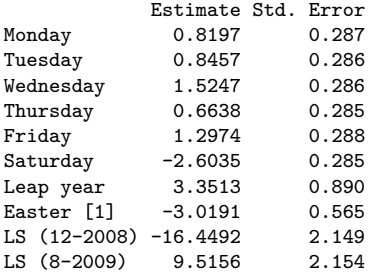

# Exemple (3)

Residual standard error: 3.023 on 332 degrees of freedom Log likelihood =  $-877.9$ , aic = 1786 aicc = 1787, bic(corrected for length) = 2. # Informations sur la décomposition (non traitée dans ce cours) mod\$decomposition

Monitoring and Quality Assessment Statistics:

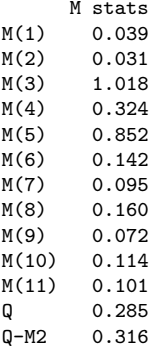

# Exemple (4)

Final filters: Seasonal filter: 3x5 Trend filter: 13 terms Henderson moving average # Séries finales estimées : mod\$final

Last observed values

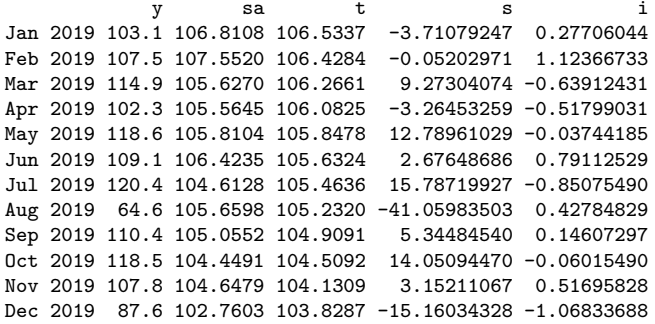

# Exemple (5)

Forecasts:

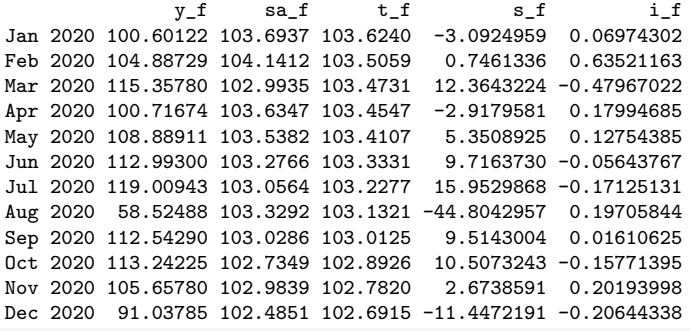

# Diagnostics sur la désaisonnalisation mod\$diagnostics

### Exemple (6)

Relative contribution of the components to the stationary portion of the variance in the original series, after the removal of the long term trend Trend computed by Hodrick-Prescott filter (cycle length = 8.0 years) Component<br>2.275 Cycle Seasonal 89.957 Irregular 0.740 TD & Hol. 2.242 Others 3.886 Total 99.100 Combined test in the entire series Non parametric tests for stable seasonality P.value Kruskall-Wallis test 0 Test for the presence of seasonality assuming stability 0 Evolutive seasonality test 0

Identifiable seasonality present

# Exemple (7)

```
Residual seasonality tests
                                P.value
qs test on sa 0.085<br>
qs test on i 0.012
qs test on i 0.012
f-test on sa (seasonal dummies) 0.542
f-test on i (seasonal dummies) 0.254
Residual seasonality (entire series) 0.438
Residual seasonality (last 3 years) 0.999
f-test on sa (td) 0.671
f-test on i (td) 0.997
```
# Pour tracer les coefficients saisonniers (hors CJO) et irrégulier plot(mod\$decomposition)

# Exemple (8)

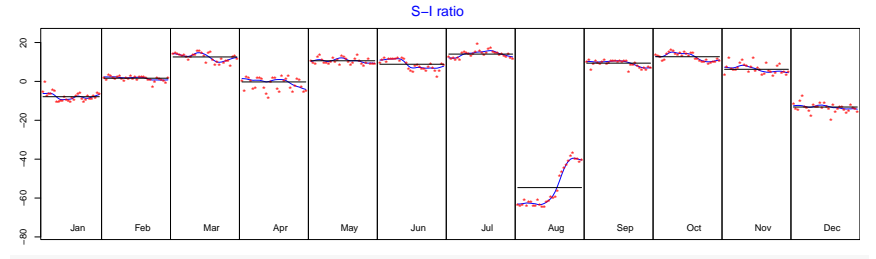

 $\texttt{ggmonthplot}(ggdemetra::\texttt{seasonal}(\texttt{mod}))$ # Coefficients saisonniers + CJO : plus erratiques

**3 - Décomposition d'une série temporelle 27 / 31**

# Exemple (9)

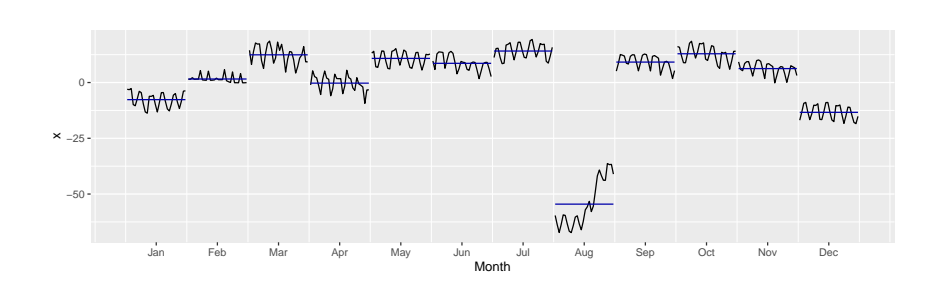

## <span id="page-29-0"></span>Sommaire

- **1. [Schéma de décomposition](#page-3-0)**
- **2. [STL](#page-6-0)**
- **3. [X-13-ARIMA et TRAMO-SEATS](#page-11-0)**
- **4. [Conclusion](#page-29-0)**

### Conclusion

- La désaisonnalisation permet de faire des comparaisons temporelles et spatiales
- Plusieurs schémas de décomposition possibles en fonction des relations entre les composantes :
	- $\circ$  Additif :  $X_t = TC_t + S_t + I_t$  saisonnalité et irrégulier indépendant du niveau
	- Multiplicatif :  $X_t = TC_t \times S_t \times I_t$  saisonnalité et irrégulier proportionnels au niveau

Hyndman, R.J., & Athanasopoulos, G. (2018) Forecasting: principles and practice, 2nd edition, OTexts: Melbourne, Australia. OTexts.com/fpp2. Accessed on oct. 2023.

Ladiray D., et Quenneville B. (1999). Comprendre la méthode X11, Institut National de la Statistique et des Études Économiques, [https://www.census.gov/pub/ts/papers/x11doc.pdf.](https://www.census.gov/pub/ts/papers/x11doc.pdf)

Gomez, V., et Maravall, A. (1997), Programs TRAMO and SEATS: Instructions for the User, Banco de Espana.